**Lea.**  $\oint v \bullet$  Travail collaboratif  $\bullet$  Cycle 1

# Projet collaboratif

# Le Déclic pédagogique

## Boîte à outils

# Des outils pour créer des supports multimédias, animés et interactifs

#### **- Coggle** : [https://coggle.it/](https://co/)

Coggle est un service en ligne qui permet de créer des cartes mentales puis de les partager avec une ou plusieurs personnes.

- Gratuit + offre payante avec plus de fonctionnalités.
- Nécessite une inscription.
- Utilisable en ligne, avec n'importe quel navigateur internet.
- Fonctionnalités de partage : téléchargement (PDF, image) et lien partagé.

Ressources pour une prise en main rapide [https://www.youtube.com/watch?v=EJ3\\_-KLFcC0](https://www.youtube.com/watch?v=EJ3_-KLFcC0)

#### **- Framindmap** : [https://framindmap.org](https://framindmap.org/)

Framindmap permet de créer et partager des cartes mentales.

- Gratuit.
- Nécessite une inscription.
- Utilisable en ligne, avec n'importe quel navigateur internet.
- Fonctionnalités de partage : téléchargement (PDF, image) et lien partagé.
- Possibilité de ne pas s'inscrire en utilisant le logiciel Mindmaps (version antérieure).

Ressources pour une prise en main rapide [http://ww2.ac-poitiers.fr/techno/IMG/pdf/tutoriel\\_framindmap.pdf](http://ww2.ac-poitiers.fr/techno/IMG/pdf/tutoriel_framindmap.pdf)

#### **- Adobe Spark** : [https://spark.adobe.com](https://spark.adobe.com/)

Adobe Spark permet à tous les utilisateurs de créer et partager du contenu visuel attrayant.

- Gratuit + offre payante avec plus de fonctionnalités.
- Nécessite une inscription.
- Utilisable en ligne, avec n'importe quel navigateur internet.
- Fonctionnalités de partage : téléchargement (MP4) et lien partagé.

Ressources pour une prise en main rapide <https://www.youtube.com/watch?v=XTdfaDSY-TQ>

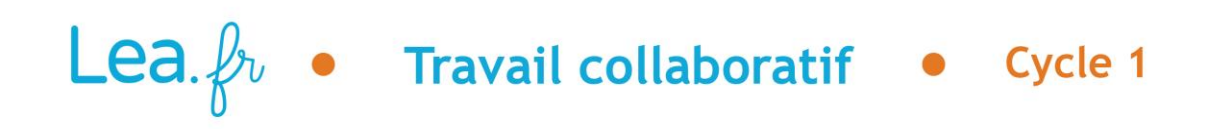

#### **- PowToon** : <https://www.powtoon.com/home/>

PowToon propose un outil permettant de créer vos propres vidéos d'animation et autres présentations multimédia.

- Gratuit + offre payante avec plus de fonctionnalités.
- Nécessite une inscription.
- Utilisable en ligne, avec n'importe quel navigateur internet.
- Fonctionnalités de partage : téléchargement (MP4, PDF, PPT) et lien partagé.

#### Ressources pour une prise en main rapide

[https://www.powtoon.com/online-presentation/bPn1Ga4rOgk/tuto-powtoon-version-](https://www.powtoon.com/online-presentation/bPn1Ga4rOgk/tuto-powtoon-version-2016/?mode=movie)[2016/?mode=movie](https://www.powtoon.com/online-presentation/bPn1Ga4rOgk/tuto-powtoon-version-2016/?mode=movie)

#### **- BookCreator** : <https://bookcreator.com/>

BookCreator est un moyen simple de créer vos propres livres numériques. Il est disponible sur tous les systèmes de tablettes (Windows, Android, Apple) et également en ligne via le navigateur Chrome.

- Gratuit + offre payante avec plus de fonctionnalités.
- Nécessite une inscription.
- Utilisable en ligne, avec n'importe quel navigateur internet.
- Fonctionnalités de partage : téléchargement (ePub, PDF) et lien partagé.

Ressources pour une prise en main rapide <https://www.youtube.com/watch?v=ZO6i6gJj1UY>

#### **- Piktochart** : <https://piktochart.com/>

Piktochart est un logiciel en ligne de création d'infographies.

- Gratuit + offre payante avec plus de fonctionnalités.
- Nécessite une inscription.
- Utilisable en ligne, avec n'importe quel navigateur internet.
- Fonctionnalités de partage : téléchargement (PDF et image) et lien partagé.

Ressources pour une prise en main rapide <http://canope.ac-besancon.fr/blog/wp-content/uploads/2017/03/TUTORIEL-PIKTOCHART.pdf>

#### **- Prezi** : [https://prezi.com](https://prezi.com/)

Prezi est un « PowerPoint » en ligne nouvelle génération qui permet de créer des présentations en ligne.

- Gratuit + offre payante avec plus de fonctionnalités.
- Nécessite une inscription.
- Utilisable en ligne, avec n'importe quel navigateur internet.
- Fonctionnalités de partage : lien partagé.

Ressources pour une prise en main rapide <http://www.netpublic.fr/2012/11/prezi-tutoriel-guide-utilisation/>

# **Lea.**  $\oint v \bullet$  Travail collaboratif  $\bullet$  Cycle 1

#### **- Crello** : <https://crello.com/fr/>

Crello est une plateforme de conception graphique en ligne qui va vous permettre de créer très facilement tout type de visuels.

- Gratuit + offre payante avec plus de fonctionnalités.
- Nécessite une inscription.
- Utilisable en ligne, avec n'importe quel navigateur internet.
- Fonctionnalités de partage : téléchargement (MP4, image, PDF) et lien partagé.

Ressources pour une prise en main rapide <https://outilstice.com/2017/10/crello-un-studio-de-conception-graphique-a-la-portee-de-tous/>

#### **- Genia.ly** : <https://www.genial.ly/fr>

Genialy est un outil en ligne qui permet de créer de contenus interactifs et dynamiques comme des images, posters, présentations et livrets.

- Gratuit + offre payante avec plus de fonctionnalités.
- Nécessite une inscription.
- Utilisable en ligne, avec n'importe quel navigateur internet.
- Fonctionnalités de partage : téléchargement (PDF et image) et lien partagé.

Ressources pour une prise en main rapide [http://electrotoile.eu/tutoriel\\_diaporama\\_genially.php](http://electrotoile.eu/tutoriel_diaporama_genially.php)

## Quelques sites pour trouver des ressources graphiques et des images libres de droits

- <https://thenounproject.com/>
- <https://quickdraw.withgoogle.com/data>
- <https://www.freepik.com/>
- <http://www.picto.qc.ca/>
- <http://www.cndp.fr/crdp-dijon/-Clic-images-.html>
- <http://recitmst.qc.ca/BIL/>

### Quelques raccourcisseurs d'URL

- Ow.ly : <http://ow.ly/url/shorten-url>
- Bit.ly : <http://ow.ly/url/shorten-url>
- Goo.gl : <https://goo.gl/>
- Framalink : <https://framablog.org/tag/framalink/>

**Romain Gallissot, auteur Lea**